## **Rate Lookup**

PortaBilling enables you to use the Rate Lookup feature, with which you can easily view rate information for a tariff(s) of a particular product. I use this feature, click the **Rate Lookup** button on the Edit Product page. Alternatively, you can click on the icon in the product name the Product Management screen. Then on the Product Rate Lookup page use search filters to display (a) specific rate(s):

|                                                                                                    |                                                          | 🗈 🖻 🖉 🔯 Edit Product "SIP Subscribers" 🕓 America/Vanco |                 |                   |                    |         |          | 2 |
|----------------------------------------------------------------------------------------------------|----------------------------------------------------------|--------------------------------------------------------|-----------------|-------------------|--------------------|---------|----------|---|
| Save Save Save                                                                                                | ve & Close 🛞 Close 👔                                     | 🛿 Rate Lookup  🗎                                       | Clone           |                   |                    |         | 🕅 Logout |   |
| Product Name: *                                                                                               | * SIP Subscribers                                        |                                                        |                 | cy: * USD         | - US Dollar        |         |          |   |
| Product Name visible to End User: *                                                                           | SIP Subscribers                                          | IP Subscribers                                         |                 | red By: Adm       | Administrator Only |         |          |   |
| Product Type:                                                                                                 | <ul> <li>Main Product</li> <li>Add-on Product</li> </ul> |                                                        |                 |                   |                    |         |          |   |
| Included Services                                                                                             | Service configuration                                    | Usage Charges                                          | Volume Discount | Recurring Charges | Additional info    | Notepad |          |   |
| Service type: Data Servic<br>System built-in services<br>Service type: Internet Acc<br>User-defined services: | a: 🗌 Data Service [KB]                                   | Data Service [I                                        | MB]             |                   |                    |         |          |   |
| Service type: Quantity Ba<br>System built-in services                                                         | sed<br>as: 🗌 Quantity Based                              |                                                        |                 |                   |                    |         |          |   |
| Service type: Wi-Fi<br>System built-in services                                                               | s: 🔲 Wi-Fi                                               |                                                        |                 |                   |                    |         |          |   |
|                                                                                                    | ernet                                                    |                                                        |                 |                   |                    |         |          |   |
| - Service type: Dial-up Inte<br>System built-in services                                                      | s: 📃 Dial-up                                             |                                                        |                 |                   |                    |         |          |   |

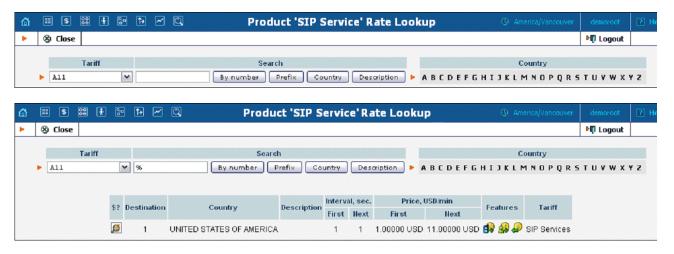

In addition to the mandatory rate information (e.g. Destination, Country, Interval and Price) there may also be icons that indicate features which have been applied to the rate, such as Maintenance Fee, Surcharges, Payback Rate and Call Rate Formula (this indicates if the rate uses a call rati formula). To get more information click the 🔎 icon.